## **Modélisation et Simulation des Systèmes Multi-Physiques avec MATLAB/Simulink**

## **R2020b**

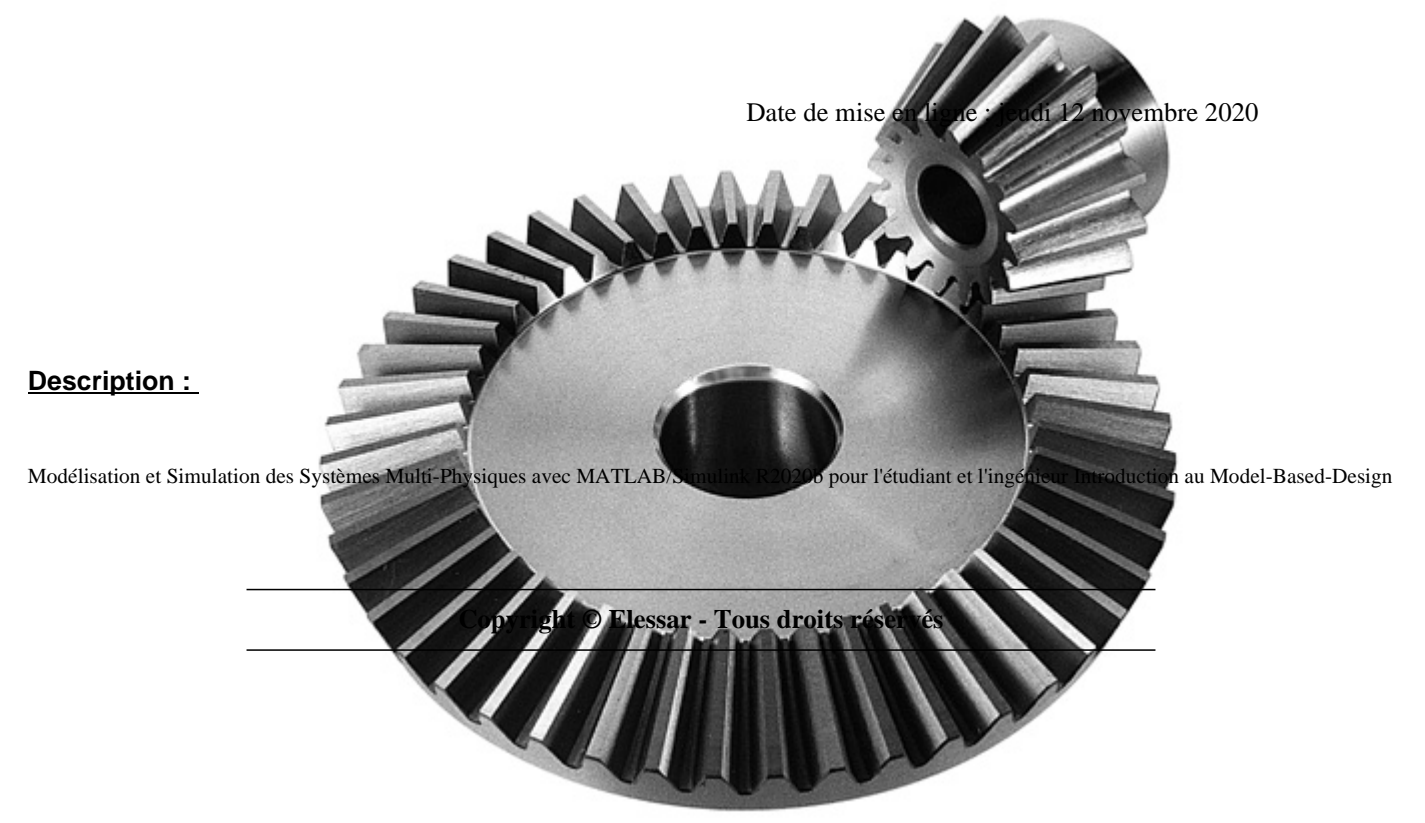

Ivan LIEBGOTT propose un livre très complet sur l'utilisation de MATLAB pour la modélisation Multi-Physiques. On y trouvera aussi, entre autres, le moyen d'accéder aux informations des différents capteurs de nos smartphones.

Des exemples du livres sont accompagnés des fichiers Simulink correspondant.